# Chapitre 7 : Description du modèle éléments finis d'orbite

Après avoir décrit, dans le chapitre précédent, les différents matériaux qui pourrait être utilisés en vue de modéliser l'orbite, nous allons présenter, dans la première partie de ce chapitre, la façon dont nous avons créé notre maillage éléments finis de l'orbite. Dans la deuxième partie, nous verrons le type de matériau que nous avons choisi et les paramètres rhéologiques des éléments composant le maillage éléments finis. Puis nous décrirons les conditions limites appliquées au maillage pour effectuer une simulation de l'acte chirurgical de décompression orbitaire dans la troisième partie de ce chapitre. Ce travail a été réalisé avec l'aide de Pascal Swider, Annaig Pédrono et Dominique Ambard du laboratoire de biomécanique de Toulouse.

## 1. Description du modèle

Pour modéliser précisément l'orbite et les tissus biologiques la composant, nous avons décidé de nous orienter vers un modèle biomécanique capable de traduire les propriétés de la Mécanique des Milieux Continus pour ces tissus. Comme nous l'avons vu précédemment (Chapitre 3), l'utilisation de la méthode des éléments finis apparaît comme la plus efficace pour discrétiser les équations du comportement des composants de l'orbite. Or, l'application de la méthode des éléments finis nécessite la mise en place d'un maillage représentant la géométrie et la structure des tissus mous de l'orbite. Dans ce qui suit, nous allons présenter la façon dont nous avons créé notre maillage éléments finis de l'orbite en se basant sur la segmentation de la frontière de l'orbite osseuse sur un scanner et la génération du maillage de cette structure.

a. Création de la géométrie du modèle

Afin de créer la géométrie de notre maillage éléments finis (EF), nous nous sommes basés sur l'examen scanner du «patient de référence» dont nous avons déjà parlé dans le Chapitre 5. Sur ce patient, nous avons déjà mesuré la profondeur de l'orbite, le rayon de la base de l'orbite, le rayon du globe, les volumes de l'orbite et de la hernie faisant suite à la décompression et la surface de l'ostéotomie pratiquée par le chirurgien.

A partir de l'examen scanner de ce patient, nous avons effectué une segmentation manuelle dans le but d'obtenir les contours des différentes structures de l'orbite : parois osseuses, nerf optique et muscles oculomoteurs. Pour ce faire, nous avons développé une application permettant une visualisation des coupes de l'examen scanner et la segmentation de ces structures anatomiques. Cette application, programmée en Visual C++, est interfacée avec la bibliothèque graphique VTK. La segmentation est basée sur la définition de contours suivant ceux des structures étudiées par le biais de courbes Splines. Les Splines sont des courbes qui obéissent à une équation mathématique qui permet de les définir à partir de quelques points caractéristiques. Pour segmenter la paroi osseuse de l'orbite sur une coupe, chaque Spline est en moyenne définie par moins de quinze points caractéristiques. Le processus consistant à placer des points caractéristiques sur chaque coupe (Figure 7.1) pour segmenter chaque structure est effectué manuellement sur toutes les coupes contenant cette structure de façon à définir ses contours. En regroupant tous ces contours au cours d'une phase de reconstruction, on obtient un contour tridimensionnel de chaque structure. Ainsi, nous avons pu reconstruire en 3D les parois osseuses de l'orbite, les quatre muscles oculomoteurs droits (les deux muscles obliques étant plus difficiles à suivre) et le nerf optique pour ce patient de référence (Figure 7.2).

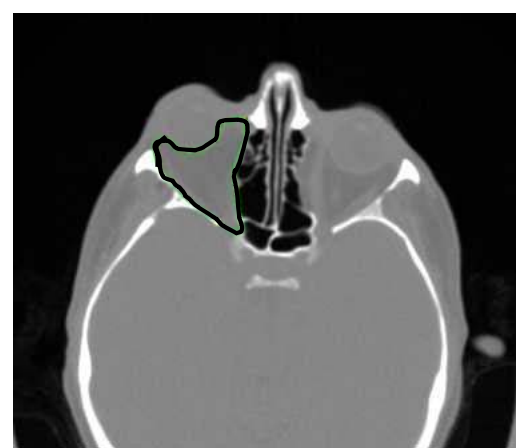

Figure 7.1 – Exemple de segmentation de la cavité orbitaire à l'aide d'une Spline.

Cette application permet ainsi de mesurer les volumes des structures segmentées que ce soit le volume de l'orbite ou de ses autres composants. Pour notre patient de référence, avec notre application, nous obtenons les volumes suivants :

- 28 cm<sup>3</sup> pour la cavité orbitaire (globe compris),
- $7 \text{ cm}^3$  pour le globe,
- $\bullet$  21 cm<sup>3</sup> pour les tissus mous de l'orbite (volume de l'orbite sans le globe).
- $\bullet$  4,5 cm<sup>3</sup> pour les muscles,
- $\bullet$  0,5 cm<sup>3</sup> pour le nerf,
- $\bullet$  16 cm<sup>3</sup> pour la graisse (par soustraction des volumes des muscles et du nerf au volume orbitaire).

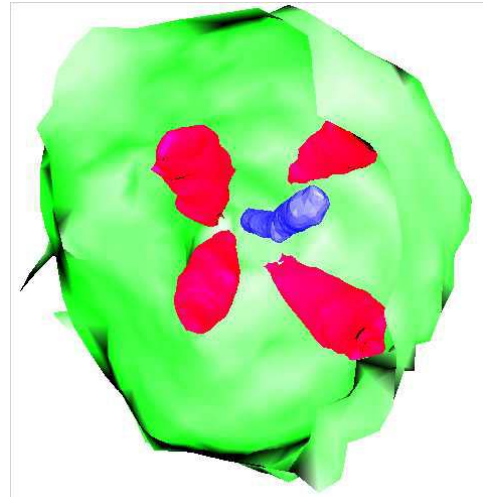

Figure 7.2 – Reconstruction tridimensionnelle de l'orbite, vue de face et sans le globe. On distingue, les quatre muscles droits et le nerf optique (le plus fin) au centre de la surface de l'orbite osseuse.

Ce processus de reconstruction de la géométrie des structures composant l'orbite est aisément reproductible avec d'autres patients pour lesquels nous aurions des examens scanners. Ainsi ce logiciel permet facilement de déterminer les volumes et les positions des structures orbitaires et pourrait en conséquence être utilisé dans des phases de diagnostic, en permettant de distinguer des anomalies, ou dans des phases de planification d'interventions, par exemple pour placer des points de repère avant une phase de chirurgie assistée par ordinateur.

b. Construction du maillage éléments finis

Outre la possibilité de reconstruire les contours des principales structures de l'orbite, notre application permet de les transférer vers un logiciel éléments finis en lui fournissant un fichier de points (représentant les points de chaque contour). Cela permet ensuite de reconstruire chaque contour sous la forme d'une surface dans le logiciel EF.

Dans notre cas, nous avons décidé de reconstruire la surface de l'orbite pour pouvoir modéliser tous les tissus mous présents dans la cavité orbitaire. Pour cela, nous avons tout d'abord segmenté les parois osseuses de l'orbite sur toutes les coupes scanner où elles se trouvaient pour l'examen scanner du patient de référence. Nous avons ensuite transféré le fichier de points correspondants aux contours de l'orbite de façon à pouvoir extrapoler la surface tridimensionnelle grâce au logiciel EF Marc ©. Une fois la surface reconstruite, nous avons créé des éléments hexaédriques et prismatiques en nous basant sur les coupes scanners, pour avoir des éléments aux faces parallèles entre elles, et sur la surface reconstruite, pour respecter au mieux les contours de l'orbite. Les éléments sont tout d'abord créés en deux dimensions pour remplir un contour correspondant à une coupe scanner, puis ils sont extrapolés en trois dimensions vers le contour suivant. Ce processus est répété pour tous les contours segmentés pour l'orbite et en passant d'une coupe à l'autre en conservant le plus possible les mêmes éléments de façon à bien garder la continuité entre chaque contour et entre chaque élément.

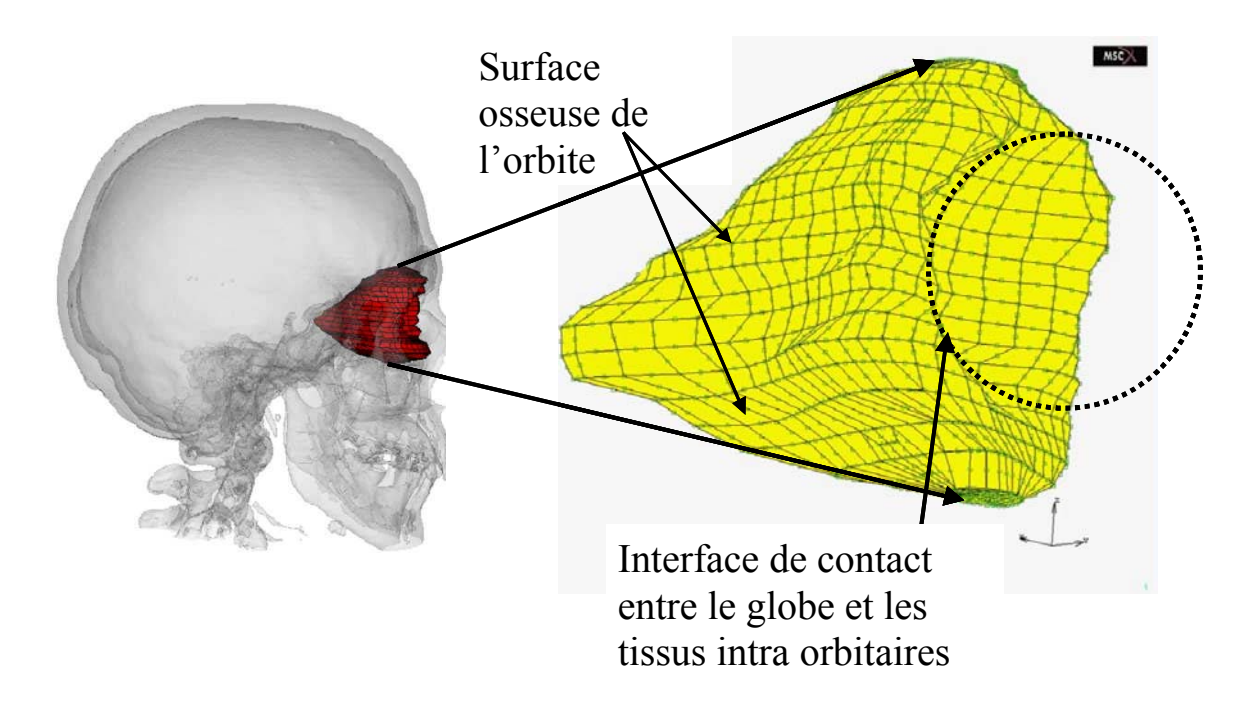

Figure 7.3 – Maillage éléments finis de l'orbite. On distingue sur cette figure les éléments en contact avec la surface osseuse de l'orbite et ceux en contact avec le globe, représenté par le cercle en pointillés.

Le maillage ainsi obtenu est relativement complexe puisqu'il a fallu créer un nombre assez important d'éléments pour respecter la géométrie de l'orbite du patient de référence. Ainsi, 1375 éléments et 6948 nœuds composent notre maillage d'orbite (Figure 7.3). Ces éléments sont des éléments tridimensionnels, c'est-à-dire que non seulement la surface de l'orbite est maillée, mais aussi l'intérieur de celle-ci. Pour donner une idée de la complexité du maillage et de la résolution d'un quelconque pas de calcul : le maillage comprend 22716 degrés de liberté qui doivent tous être déterminés pour définir une solution à chaque étape d'une analyse EF qui peut être composée de plusieurs pas.

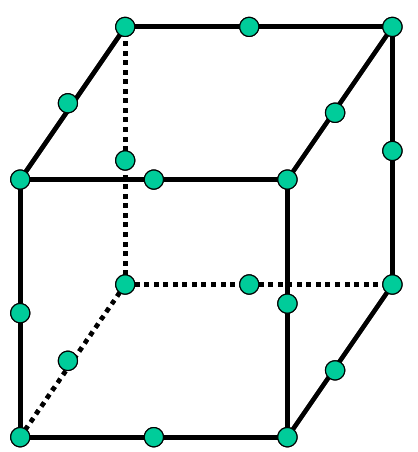

Figure 7.4 – Hexaèdre quadratique. Cet élément a 20 nœuds : 8 aux sommets (comme dans un élément linéaire) et 12 au milieu des arrêtes.

Afin de favoriser l'analyse éléments finis, nous avons décidé d'utiliser des éléments quadratiques, c'est-à-dire avec des nœuds aux milieux des arrêtes en plus de ceux aux sommets des éléments. Ainsi, un hexaèdre possède vingt nœuds (Figure 7.4) au lieu des huit qu'il a d'habitude, tandis qu'un prisme en a quinze au lieu de six. Cet artifice permet une analyse EF quadratique et donc plus précise dans ses calculs. De plus, nous le verrons dans la partie suivante, pour permettre une analyse EF d'un matériau poroélastique, le logiciel EF Marc oblige à utiliser ce genre d'éléments, de façon à avoir, comme dans un élément classique, les trois degrés de liberté pour les translations pour chaque nœud et en plus la gestion de la pression poreuse à chaque sommet de l'élément.

#### 2. Choix du matériau et définition des paramètres rhéologiques

Nous venons de présenter la façon dont nous avons défini notre maillage élément fini de l'orbite. Au terme de la partie précédente, nous ne disposons en fait que d'un ensemble d'éléments qui, regroupés, respectent la géométrie de l'orbite. Nous allons dans cette partie présenter la loi de comportement et les propriétés rhéologiques (ou propriétés matériau) que nous leur avons attribués.

a. Choix du milieu poroélastique

La phase de maillage de l'orbite complète a duré un temps conséquent (environ deux semaines). Du fait de la quantité de travail importante que cela représente, nous avons décidé de ne pas modéliser les muscles et le nerf optique comme des entités séparées du reste de l'orbite. Nous avons donc opté pour une modélisation homogène des tissus intraorbitaires, c'est-à-dire que la graisse, les muscles, le nerf optique et les structures sanguines sont considérés comme une seule et même entité biomécanique.

Lors de discussions avec les cliniciens avec lesquels nous travaillons à Toulouse, il est ressorti que les tissus intra-orbitaires ressemblent, par leur comportement, à une éponge saturée de liquide. En effet, des observations cliniques de ces tissus [Saraux *et al.*, 1987] ont montré qu'ils sont comparables à une matrice solide élastique, constituée de fibres, baignée de liquide physiologique. En conséquence, nous avons décidé de modéliser les tissus mous intra-orbitaires, suivant la méthode des éléments finis, par un matériau poroélastique. Le choix de ce type de modélisation avait déjà été effectué pour d'autres études biomécaniques, comme par exemple, le disque intervertébral [Simon *et al.* , 1985] ou le cartilage articulaire [Mow *et al.*, 1980]. Dans notre cas, les tissus mous orbitaires, i.e. les muscles, le nerf optique et les fibres de la graisse, sont modélisés par la phase élastique du matériau, puisqu'ils sont principalement composés de collagène, qui est une protéine au comportement élastique. De leur côté, les nodules graisseux, comparables à de petites billes visqueuses, sont modélisés par la phase fluide du matériau.

L'utilisation d'un matériau poroélastique pour modéliser cette structure est intéressante puisqu'il permet, grâce à ses paramètres de porosité et de perméabilité, de prendre en compte la rétention de fluide physiologique dans les tissus mous qui est généralement observée cliniquement.

Le globe, quant à lui, est considéré comme rigide, en comparaison avec les tissus intra-orbitaires. D'un point de vue biomécanique, son énergie de déformation peut en effet être négligée devant celle des autres structures.

## b. Définition des paramètres poroélastiques

Pour définir les paramètres éléments finis des tissus intra-orbitaires, nous nous sommes basés sur les travaux de Fung [Fung, 1993], qui ont cherché à modéliser par la méthode des éléments finis les tissus peauciers (avec un module de Young de *E* = 0,02 MPa pour la peau de lapin), et les travaux de Power [Power *et al.*, 2001], qui donnent une première estimation des paramètres EF pour la modélisation des tissus intra-orbitaires (que nous avons donnés dans le Chapitre 4, *E* = 0,047 MPa pour la graisse orbitaire). Ces deux études se placent dans le cadre de matériaux élastiques. Ces travaux nous ont permis de définir une première estimation du module de Young *E* de notre matériau homogène.

Pour déterminer le coefficient de Poisson, <sup>ν</sup>*,* nous nous sommes basés sur les travaux de Mow [Mow *et al.*, 1980, Mow *et al.*, 1986] qui modélisent le cartilage articulaire sous la forme d'un matériau poroélastique ( $v = 0,1$ ). Cette valeur du coefficient de Poisson, très différente des valeurs dont on a l'habitude pour des matériaux élastiques (par exemple, Power al. donnent, pour la graisse,  $v = 0.49$ ), semble inhérente, selon Mow, à la modélisation poroélastique des tissus mous.

Les autres propriétés rhéologiques ont été choisies pour correspondre avec les contraintes de temps de relaxation des tissus mous biologiques. Cliniquement, il a été observé que les tissus intra-orbitaires ont un retour élastique incomplet (ils ne reviennent pas

exactement à leur position initiale) au bout de quelques minutes. Nous avons donc paramétré la perméabilité, *k/*µ, et la porosité, φ, de façon à avoir une réponse élastique de l'ordre de deux ou trois minutes (estimation clinique). Il est à noter qu'une valeur de  $\phi = 0.4$  a déjà été reportée par Simon [Simon *et al.* 1985] pour le disque intervertébral.

Pour trouver ces quatre paramètres, *E*, <sup>ν</sup>, *k/*µ, φ, nous avons utilisé l'algorithme du simplex [Dantzig, 1990]. Cet algorithme consiste en une analyse de sensibilité des différents paramètres. Pour cela, il faut définir un intervalle dans lequel chaque paramètre peut être compris puis faire varier ces paramètres de façon à balayer tous les cas possibles.

Plusieurs simulations ont donc été effectuées avec des paramètres proches de ceux décrits dans la littérature. En faisant varier ces paramètres à chaque simulation pour essayer de faire correspondre au mieux le résultat de la simulation aux données cliniques observées pour le patient de référence (recul oculaire de 4 mm, volume de la hernie de 4,1 cm<sup>3</sup>, temps de relaxation de 2 minutes, effort imposé par le chirurgien à environ 12 N), nous avons pu tester diverses valeurs de paramètres. Les intervalles choisis étaient les suivants :

- Pour le module de Young :  $0.001$  MPa  $\leq E \leq 10$  MPa. Ce qui nous semble acceptable pour l'élasticité d'un tissu mou biologique.
- Pour le coefficient de Poisson :  $0.01 < v < 0.49$ . Pour balayer toutes les possibilités de compressibilité du matériau.
- Pour la perméabilité :  $10^2 < k/\mu < 10^5$  mm<sup>4</sup>/N.s. Sachant qu'une perméabilité de  $10^5$  mm<sup>4</sup>/N.s correspond à des pores d'environ 1 mm de diamètre et qu'une perméabilité de  $10^3$  mm<sup>4</sup>/N.s correspond à des pores d'environ 0,01 mm de diamètre.
- Pour la porosité :  $0.1 \le \phi \le 0.5$ , de façon à ce que la phase solide occupe au moins 50 % du volume du matériau.

Les valeurs cliniques pour le patient de référence ont toutes été mesurées sur l'examen scanner sauf l'effort. Pour déterminer la valeur de l'effort exercé par le chirurgien, nous avons demandé au chirurgien d'appliquer sur un ressort une pression similaire à celle qu'il applique au globe. En mesurant la déformation du ressort sous cette contrainte et en la recalant sous une machine pilotée en effort et en déplacement, nous avons évalué la pression exercée par le chirurgien à 12 N. Cette expérience a été réalisée par deux cliniciens différents, l'écart type de cette mesure est de 0,25 N. Nous sommes finalement arrivés aux paramètres matériau suivants :

- Module de Young :  $E = 0.02$  MPa,
- Coefficient de Poisson :  $v = 0,1$ ,
- Perméabilité :  $k/\mu = 300$  mm<sup>4</sup>/N.s (correspondant à des pores de 0,01 mm de diamètre). Cette valeur semble acceptable comparée à celle donnée pour le disque intervertébral. En effet, la valeur donnée, dans la littérature, pour le disque est proche de  $k/\mu = 0.1$  mm<sup>4</sup>/N.s. Dans le disque, la relaxation totale des tissus est atteinte après une nuit (environ 8h). Cette phase de relaxation est d'à peu près 10 s pour la graisse. Une règle de trois se basant sur la valeur de perméabilité du disque a permis d'estimer celle des tissus intra-orbitaires à environ 300 mm<sup> $4$ </sup>/N.s.
- Porosité :  $\phi$  = 0,4.

Ce sont donc ces paramètres qui ont été affectés à notre modèle éléments finis poroélastique de l'orbite. Nous les avons défini pour le patient de référence et pour plus de simplicité, nous utiliserons les mêmes valeurs pour les autres patients que nous étudierons dans le Chapitre 9.

### 3. Définition des conditions limites pour la décompression orbitaire

Après avoir défini le maillage éléments finis de l'orbite et les paramètres matériau des éléments le composant, il nous reste à déterminer les conditions limites à appliquer au maillage pour effectuer une simulation de l'acte chirurgical de décompression orbitaire. Les conditions limites sont en fait des conditions initiales sur l'état du maillage ou des contraintes que nous lui appliquons. Elles sont mises en place de façon à traduire au mieux les conditions de l'intervention chirurgicale et les gestes effectués par le chirurgien. Nous allons ici définir celles que nous avons choisies pour modéliser la chirurgie de décompression orbitaire effectuée sur le patient de référence.

Avant l'ostéotomie des parois orbitaires, les tissus intra-orbitaires sont confinés dans l'orbite. Cette cavité est, comme nous l'avons vu dans le Chapitre 1, constituée d'os qui ne sont pas mobiles. Elle peut donc être considérée comme étant inextensible. Afin de traduire cette condition initiale, nous avons défini une première condition limite qui s'applique à la surface de la cavité orbitaire et plus particulièrement sur toute la surface de l'orbite fermée par une paroi osseuse. Cette condition limite consiste à fixer tous les nœuds du maillage de la surface (sauf ceux qui se trouvent en contact avec le globe), en leur imposant un déplacement nul dans toutes les directions. De plus, pour simuler le fait que la paroi osseuse empêche le fluide physiologique des tissus intra orbitaires de s'échapper, cette condition limite impose une imperméabilité totale au niveau des nœuds de la surface de l'orbite en contact avec les os.

Pour modéliser l'ostéotomie du plancher orbitaire, les nœuds de la surface de l'orbite où a lieu l'ostéotomie sont laissés perméables. Par ailleurs, ils ne peuvent se déplacer dans aucune direction mais les éléments qu'ils définissent laissent passer la phase fluide. En effet, la paroi osseuse est enlevée durant la décompression orbitaire et le périoste (fine paroi autour des tissus mous de l'orbite) est strié. La phase fluide, comprenant le fluide physiologique et la graisse, peut s'écouler, au travers de l'ostéotomie, dans les sinus maxillaire et/ou ethmoïde. La phase solide, quant à elle, se déforme très peu puisqu'elle est retenue par le périoste.

L'ouverture créée pendant la décompression est variable d'un patient à l'autre et son influence dépend de sa taille et de sa position. Cette ostéotomie est située le long de l'axe principal de l'orbite et peut être définie en terme d'un pourcentage de la profondeur *h* de l'orbite. Par exemple, l'ostéotomie effectuée sur le patient de référence se situe à *%h* = 62 % de l'extrémité dorsale de l'orbite (selon les mesures sur le scanner) et a une aire de 2,9 cm<sup>2</sup> (Figure 7.5).

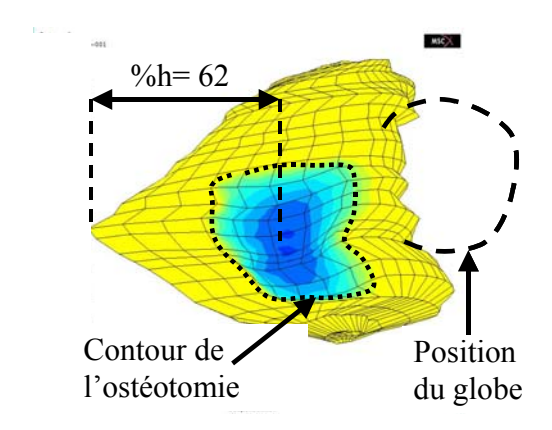

Figure 7.5 – Contour de l'ostéotomie correspondant à celle réalisée sur le patient de référence. Sa surface est de 2,9 cm<sup>2</sup> et elle est située à  $\%h = 62\%$ .

Riemann [Riemann *et al.*, 1999] a montré, dans ses travaux sur la pression intraorbitaire, que les tissus mous de l'orbite sont caractérisés par une augmentation de la pression dans l'orbite, au cours d'une pathologie conduisant à une augmentation de volume du contenu orbitaire (telle que l'exophtalmie). Cette surpression intra-orbitaire a été évaluée à 10 kPa pour une augmentation de volume de 5 cm<sup>3</sup> dans la cavité orbitaire. Or, le volume de la hernie mesuré sur le patient de référence est de  $4,1 \text{ cm}^3$ . On peut donc considérer que l'augmentation de volume du contenu orbitaire avant l'intervention atteignait au moins 4,1 cm<sup>3</sup> (il faudrait aussi mesurer les petites hernies créées au niveau des paupières pour être plus précis). En conséquence, une surpression initiale de 10 kPa a été intégrée à notre modélisation pour prendre en compte la contrainte énergétique initiale non nulle présente dans les tissus biologiques. Cette pression est une pression relative, c'est-à-dire que l'on considère que la pression intra-orbitaire normale est égale à la pression atmosphérique et que dans le cas pathologique, seule la surpression dûe à l'augmentation de volume est prise en compte. Cette surpression est donc présente initialement.

Après l'ouverture de la paroi osseuse lors de l'ostéotomie, une phase de relaxation est nécessaire pour permettre aux tissus de s'écouler naturellement dans les sinus, c'est-à-dire sous l'action de la surpression et de la gravité. Cliniquement, le chirurgien laisse les tissus se relaxer quelques secondes. C'est en fait le temps qu'il met, après la découpe du plancher orbitaire, avant d'appuyer sur le globe. Pour modéliser cela, nous avons laissé un temps de relaxation des tissus de 2 s à partir du temps initial, relatif à la décompression naturelle. Durant cette période, la pression interne de l'orbite commence à s'équilibrer. Au cours de cette relaxation, les nœuds situés au contact du globe sont libres de tout mouvement. On observe un recul naturel du globe.

Nous avons choisi de simuler l'effort de contact imposé par le chirurgien sur le globe sous la forme d'un effort imposé suivant l'axe principal de l'orbite. En effet, il nous est apparu plus logique, après des discussions avec le Professeur Boutault, de simuler son action sous la forme d'un effort imposé plutôt que sous la forme d'un déplacement imposé puisque, lorsqu'il appuie sur le globe, il cherche d'abord à ne pas appuyer trop fort avant d'essayer d'atteindre un recul oculaire donné. Imposer un déplacement au globe aurait permis d'atteindre le recul souhaité plus facilement mais cela aurait aussi pu engendrer des efforts trop grands et dangereux pour le patient. En imposant un effort, on est sûr de ne pas dépasser

la limite que l'on juge dangereuse pour le patient, même si on n'est pas assuré d'atteindre le recul oculaire souhaité.

Nous avons vu, dans la partie précédente, que nous considérions le globe oculaire comme un corps infiniment plus rigide que les tissus mous composant l'orbite. En effet, tout effort communiqué au globe sous l'action du chirurgien sera transmis intégralement aux tissus mous de l'orbite, au niveau de l'interface globe/orbite, suivant le principe d'action/réaction. Cet effort imposé est appliqué aux nœuds de l'interface par l'intermédiaire de liens rigides connectés à un nœud externe créé pour piloter cet effort et modéliser ainsi le globe. Ces liens sont un artefact que propose le logiciel EF Marc © pour modéliser un solide infiniment rigide attaché aux nœuds souhaités du solide déformable et gérer l'effort (ou le déplacement) imposé au nœud externe. En utilisant ce type de modélisation, nous avons la possibilité d'imposer un déplacement de corps rigide piloté par un effort appliqué à ce nœud externe (qu'on appellera nœud de contrôle). Le déplacement résultant de ce mouvement peut alors facilement être mesuré au niveau de ce nœud.

Nous supposons qu'aucun frottement ni glissement n'est possible dans les directions tangentielles au mouvement au niveau de l'interface globe/orbite. En effet, le globe est relativement solidaire des tissus de l'orbite ; le nerf, les muscles et les vaisseaux sanguins l'obligent à rester dans une position relativement similaire tout au long de l'opération. C'est pour cela que nous n'avons pas mené une analyse avec contact. Pour cette raison, nous avons supposé inutile de simuler le globe lui-même avec un maillage EF, ce qui, de plus, alourdirait la modélisation à la fois en ajoutant des éléments à gérer et en nécessitant l'introduction de contraintes de type contact.

L'effort est linéaire et appliqué au nœud de contrôle avec un retard de 2 s (temps de relaxation naturelle) et durant un temps de 2 s pour amener à un effort maximum de 12 N (Figure 7.6). Cet effort est, à son maximum, de 12 N selon l'axe y et de 3 N selon l'axe x, de façon à être colinéaire avec le grand axe de l'orbite. Dans la suite, nous parlerons, pour simplifier, d'un effort imposé de 12 N, sous-entendu sur l'axe y, bien qu'il ait une composante sur l'axe x. L'effort est ensuite maintenu 3 s à son maximum (Figure 7.6) pour simuler l'action du chirurgien. Cela permet en outre d'atteindre un équilibre de la pression interne aux tissus.

Après ce temps de 3 s durant lequel l'effort a été maintenu à son amplitude maximum, la contrainte sur le nœud de contrôle est relâchée et la surface de l'orbite est rendue imperméable de façon à interdire aux fluides chassés de revenir à leur place. Ce dernier point sert à simuler le fait que les nodules graisseux et le fluide physiologique qui se sont écoulés dans les sinus ne peuvent pas, cliniquement, refluer dans l'orbite et restent donc dans les sinus où ils forment une hernie. La modélisation de cette impossibilité de reflux est réalisée en utilisant une condition limite simulant une surface imperméable au niveau des parois orbitaires. Une phase de retour élastique des tissus intra-orbitaires suit le relâchement de la contrainte d'effort. Comme nous l'avons vu dans le paragraphe concernant le choix de la valeur du paramètre de perméabilité, ce retour élastique dure 2 à 3 minutes et correspond à la phase d'homogénéisation de la pression interne des tissus orbitaires. Des transferts internes de fluides sont observés durant cette phase de retour élastique. Pour notre simulation, nous avons choisi un temps de relaxation de 100 secondes.

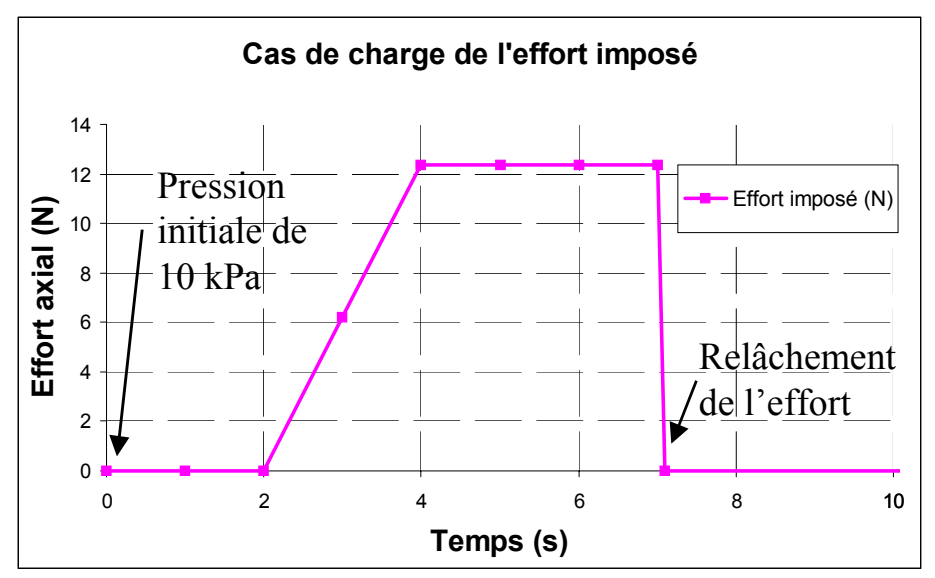

Figure 7.6 – Cas de chargement de l'effort imposé aux nœuds de l'interface entre le globe et les tissus de l'orbite, par l'intermédiaire du nœud de contrôle. La rampe commence après les 2 s de relaxation initiale et finit à *t* = 7 s après une phase de maintien de 3 s. Suivent 100 s durant lesquels l'effort est relâché et la pression interne équilibrée.

En résumé, lors de la simulation complète de la décompression orbitaire correspondant au patient de référence, le maillage éléments finis de l'orbite subit le cas de charge suivant (Figure 7.7) :

- Une surpression initiale interne de 10 kPa à tous les nœuds du maillage.
- L'ouverture de la cavité osseuse suite à l'ostéotomie. Les nœuds de cette partie sont libres en pression et fixes en déplacement. Les nœuds de l'interface globe/tissus sont eux totalement libres (en déplacement et en pression).
- Une relaxation de 2 s durant laquelle la pression interne de l'orbite commence à s'équilibrer.
- Un effort imposé suivant une rampe de 2 s, allant de 0 à 12 N et s'appliquant à tous les nœuds en contact avec le globe.
- Le maintien de l'effort à 12 N pendant 3 s.
- Une phase d'homogénéisation de 100 s au début de laquelle l'effort est relâché et lors de laquelle la surface de l'orbite est rendue imperméable en tous points.

Au terme de ce cas de chargement, le volume de la hernie, c'est-à-dire des tissus décompressés, est donné par le volume de fluide s'étant échappé par l'ouverture pratiquée par ostéotomie. Ce volume de fluide est calculé en faisant la différence entre le volume du maillage à son état initial, lorsqu'il est saturé de fluide, et celui à son état final, donc après qu'une partie du fluide se soit échappée sans possibilité de reflux. Il est à noter que la matrice solide n'est pas prise en compte puisqu'elle ne peut pas sortir au niveau de la hernie, les nœuds de l'ostéotomie étant fixes en déplacement.

Nous avons présenté dans ce chapitre la construction de notre modèle, le choix du matériau poroélastique, des paramètres rhéologiques, et les conditions limites définies pour simuler la décompression orbitaire. Nous allons maintenant voir, dans le chapitre suivant, les premiers résultats obtenus au cours des simulations utilisant ce modèle.

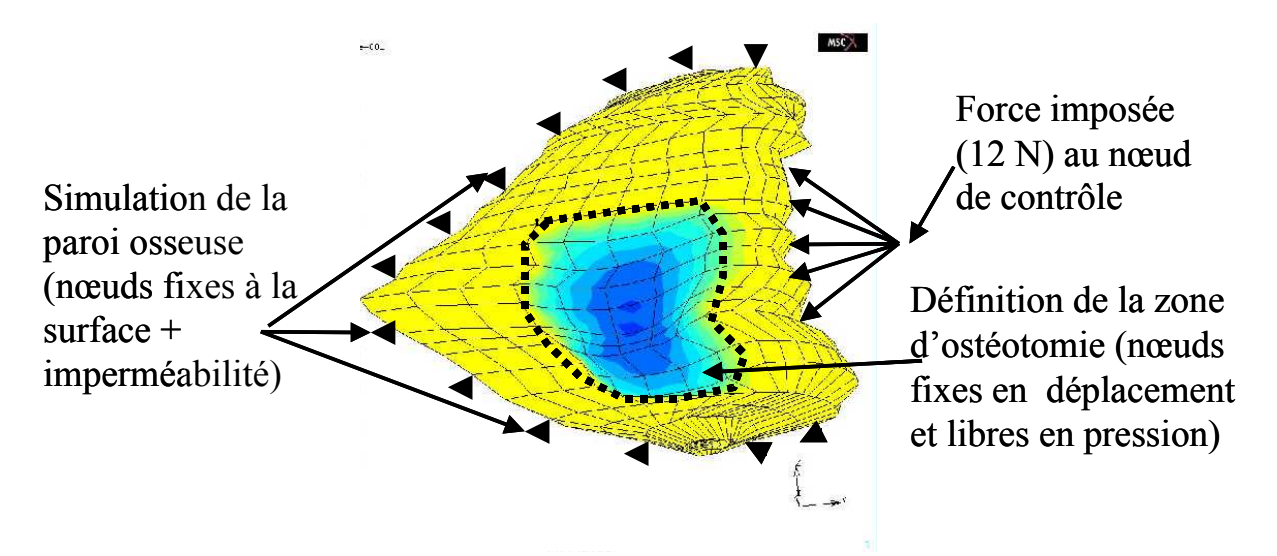

Figure 7.7 – Illustration du cas de chargement défini pour simuler la décompression orbitaire avec la méthode des éléments finis. La pression initiale et les temps de relaxation n'ont pas pu être représentés sur cette figure.